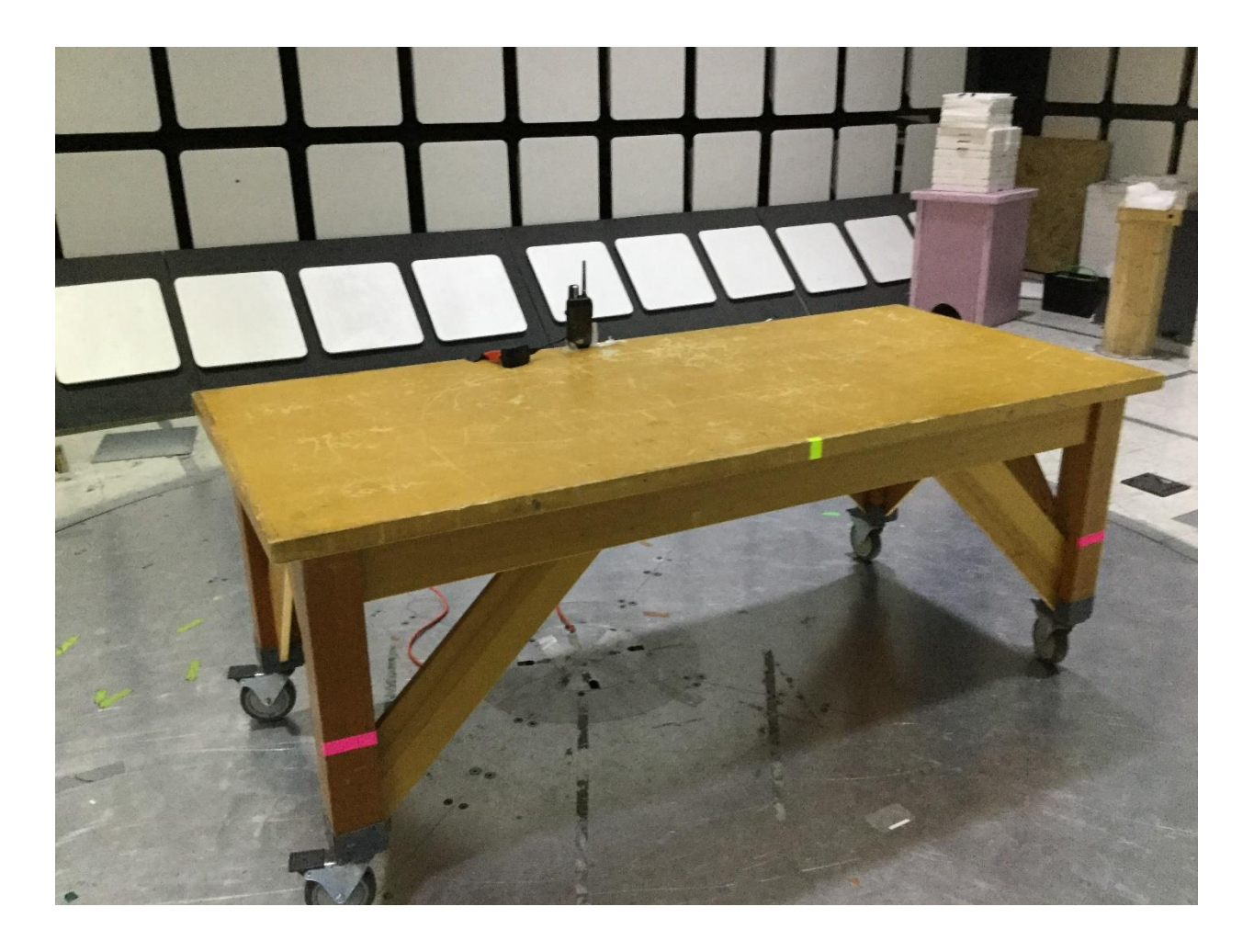

## TEST SETUP PHOTOS

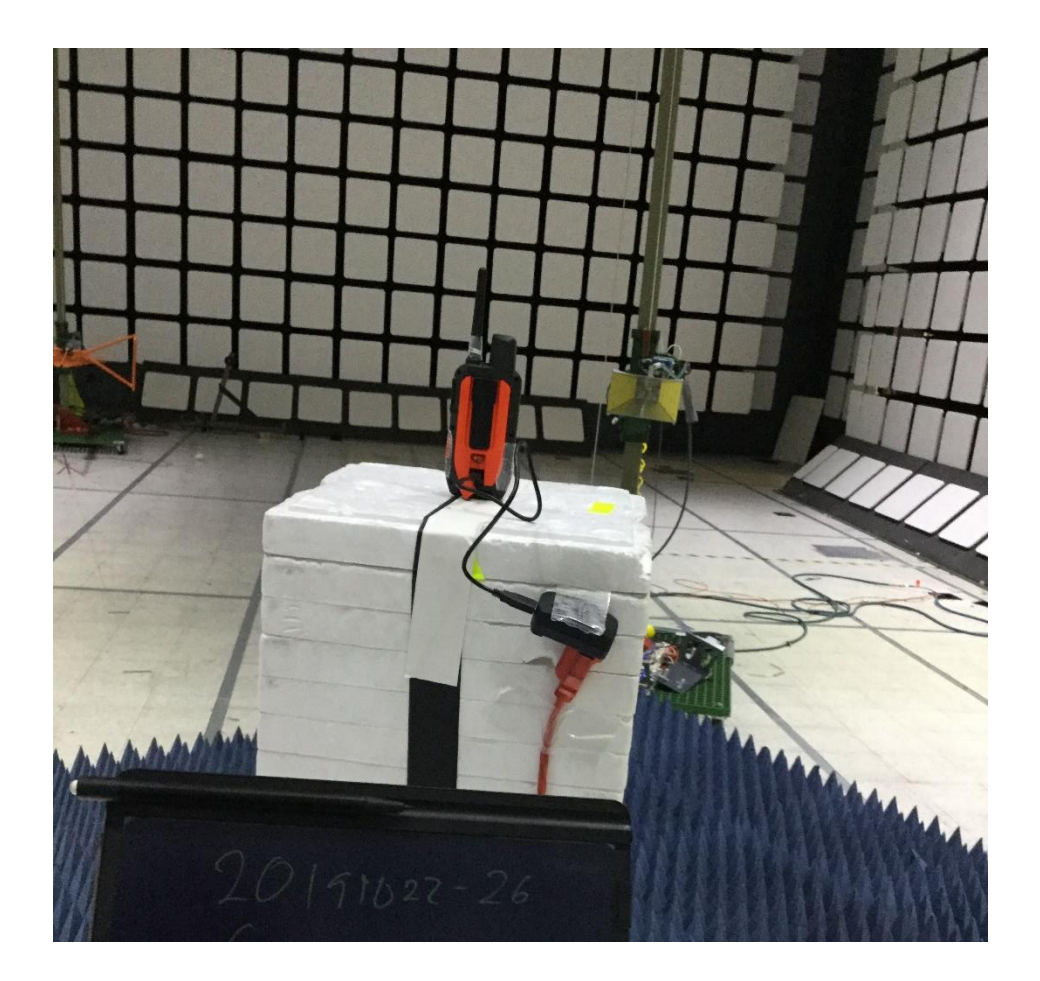

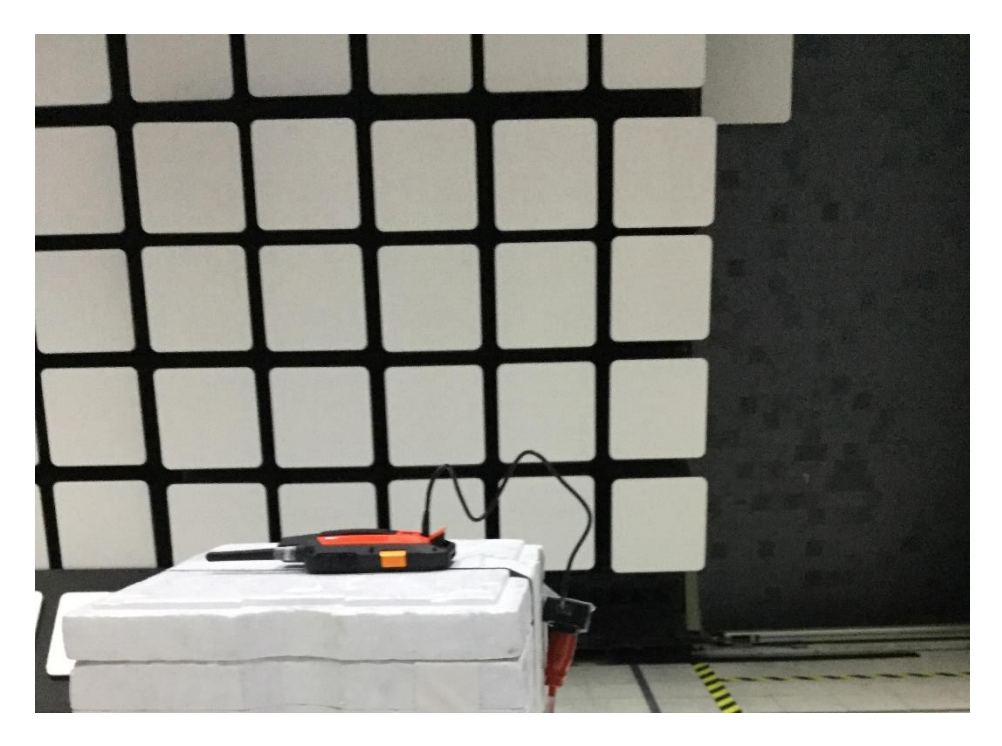

x-axis

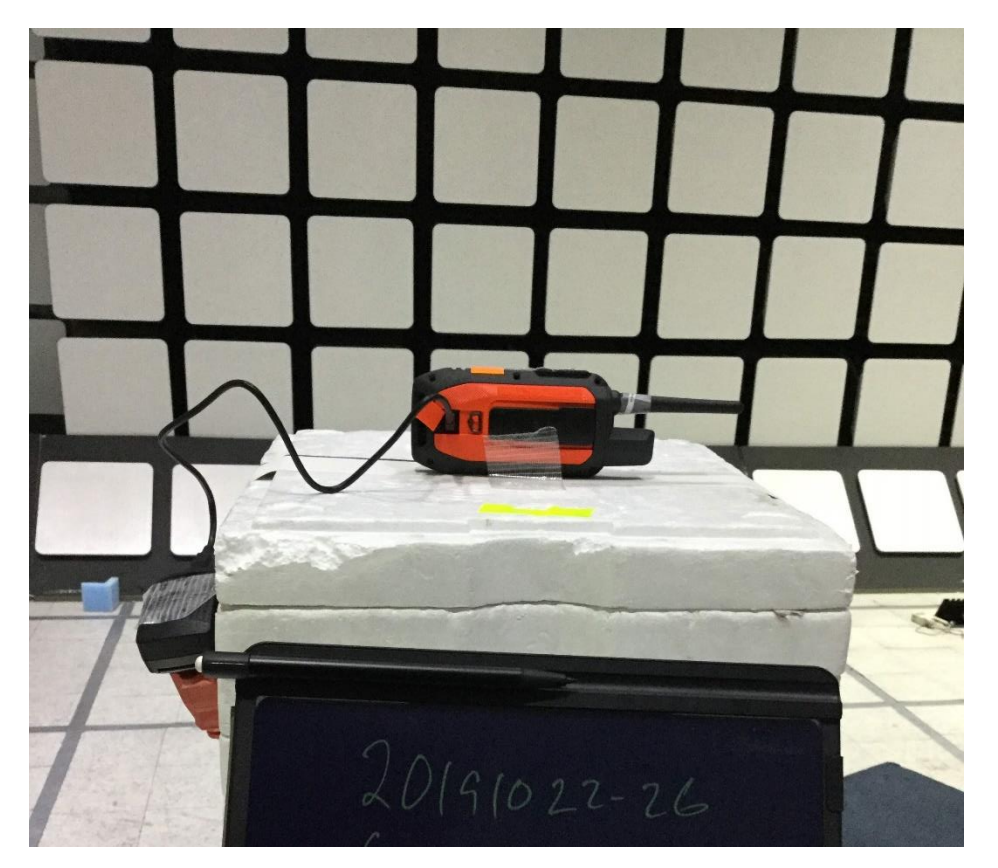

y-axis

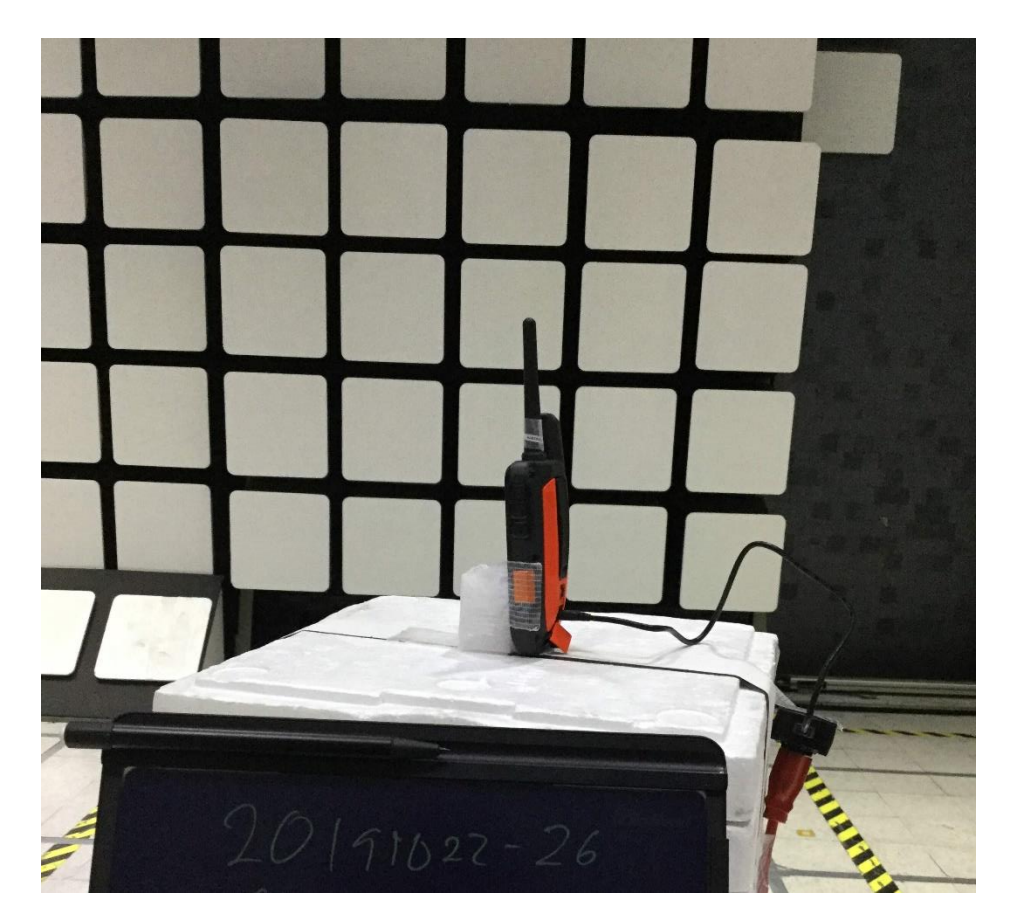

z-axis